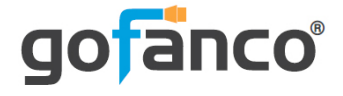

# **USB-C to Multi-Video MST Hub with PD 3.0 User's Guide**

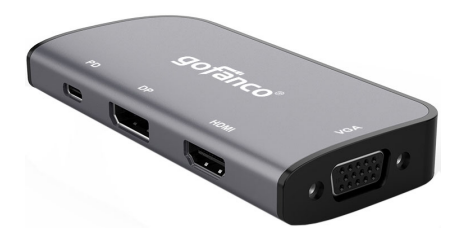

P/N: USBCMST3VID

G4-0088A

Thank you for purchasing from gofanco. Our products aim to meet all your connectivity needs wherever you go. For optimum performance and safety, please read the instructions carefully and keep this User's Guide for future reference. If you need more information about our products, please visit www.gofanco.com. For technical support, please email us at support@gofanco.com. For drivers/manuals download, please go to www.gofanco.com/ downloads.

### **Important Safety Notices**

Please read safety instructions carefully before installation and operation.

- Please pay close attention to all warnings and hints for this device
- Do not expose this unit to rain, heavy moisture, or liquid
- Do not repair the device or open the enclosure without professional guidance to avoid electric shocks. Doing so may void your warranty
- Keep the product in a well-ventilated location to avoid damage from overheating

## **Introduction**

gofanco's USB-C to Multi-Video MST Hub with PD 3.0 transforms a single USB-C port into a multi-video hub with PD 3.0 charging port.

### **Features**

- Transforms a single USB-C port with DisplayPort Alternate (DP Alt) mode or Thunderbolt 3 technology into 3 simultaneous video outputs
- DisplayPort MST technology supports single 4K@60Hz video output, dual 4K/2K video outputs (DP/HDMI, DP/VGA, HDMI/VGA), triple Full HD 1080p video outputs
- Supports PD 3.0 technology, provides up to 100W power to charge/power Laptops, Notebooks, and many other USB-C devices

#### **Package Contents**

- USB-C to Multi-Video MST Hub with PD 3.0
- User's guide

## **Installation Requirements**

- PC with an available USB-C with DisplayPort Alternate mode or Thunderbolt 3 port.
- Windows® 10 / 8.x / 7 (32-/64-bit) **Note**: Mac OS does not support MST function, the hub becomes a splitter displaying the same content on each display

## **Product Layout**

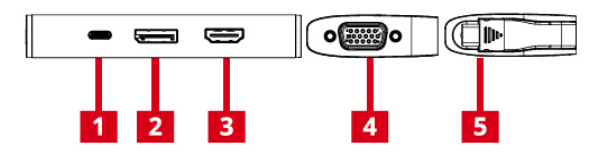

- 1. **USB-C PD port**: Connects to USB-C power adapter up to 100W. **\*Note**: The computer and power adapter must support PD 3.0 specification, otherwise the adapter will reset when power delivery is disconnected
- 2. **DisplayPort Out**: Connects to a DisplayPort display
- 3. **HDMI Out**: Connects to an HDMI display
- 4. **VGA Out**: Connects to a VGA display
- 5. **USB-C In**: Connects to a USB-C computer

### **Hardware Installation**

**Important:** The source USB-C output must support DisplayPort Alternate (DP Alt) mode or Thunderbolt 3 technology for the hub to work properly. Please verify DisplayPort Alternate mode over USB-C or Thunderbolt 3 with your computer manufacturer.

- 1. Power off all devices you plan to connect to the dock.
- 2. Connect the dock to your PC's USB-C connector, the drivers will install automatically, no additional driver installation is needed.
- 3. Connect your DisplayPort display, HDMI display, and VGA display to the hub's video outputs. **Note**: When mixing 4K and 1080p displays, connect the 1080p display to the dock and power it on 1st before connecting the 4K display.
- 4. The hub is ready for use.

### **Important Notes**

- DisplayPort Alternate Mode (DP Alt Mode) over USB-C required
- Intel HD Graphics are limited to 3 external monitors altogether
- When mixing 4K with 1080p or lower resolution displays, connect the lowest resolution display to the hub 1st
- Advanced MST graphics technology is supported by AMD Eyefinity or Nvidia Surround graphics adapters. For Mirror mode, Extended mode, and advanced display setup such as video wall, refer to your graphics card's menu for more details.
- Mac OS does not support MST technology, the hub becomes a splitter displaying the same content on all displays
- The computer and power adapter must support PD 3.0 specification, otherwise the hub will reset when power delivery is disconnected
- Requires GPU / graphics card to support at least 3 external displays to use all 3 video ports simultaneously in extended mode

## **MST Resolution**

Below are examples of the maximum resolutions for each configuration.

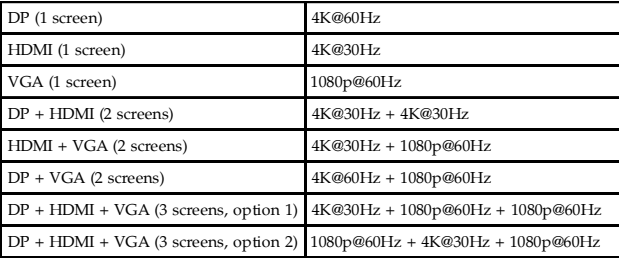

### **Splitter Resolution**

Below are examples of the maximum resolutions for each configuration.

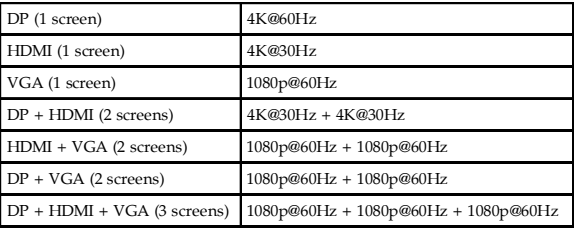

## **Specifications**

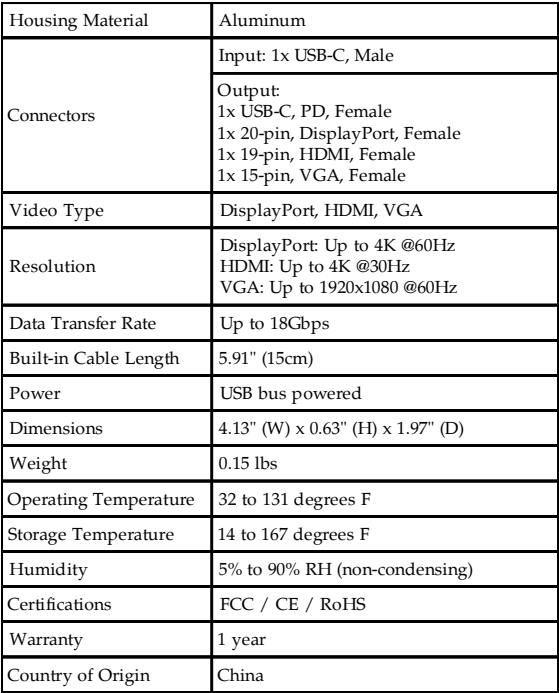

#### **Blank Page**

#### **Blank Page**

## **Disclaimer**

The product name and brand name may be registered trademarks of related manufacturers. TM and  $\mathcal{D}$  may be omitted on the user's guide. The pictures on the user's guide are just for reference, and there may be some slight differences with the actual products.

We reserve the right to make changes without prior notice to a product or system described herein to improve reliability, function, or design.

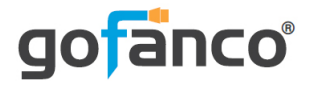

#### Thank you for choosing gofanco

**www.gofanco.com**